# **/domain/<DOMAIN>/sip/ldap**

 $\bullet$  [check](#page-0-0)

- $\bullet$  [clean](#page-1-0)
- [domain](#page-1-1)
- $\bullet$  [info](#page-1-2) • [set](#page-2-0)
- [user](#page-3-0)

LDAP.

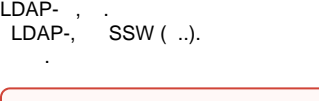

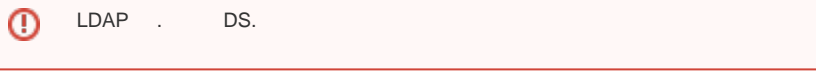

 $\odot$  <DOMAIN> - .

1 LDAP.

1 - LDAP

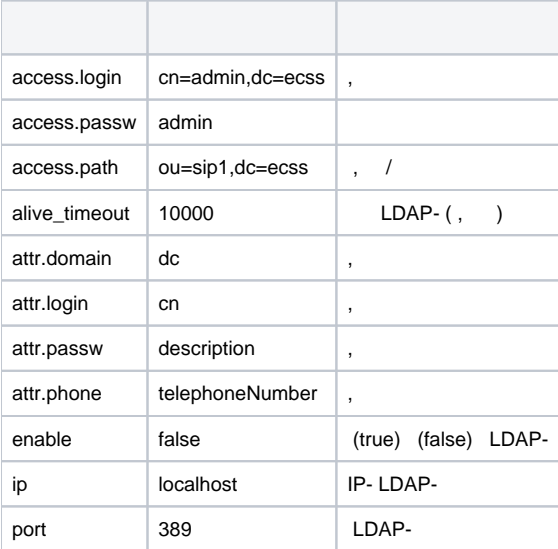

# <span id="page-0-0"></span>check

LDAP ( , ). LDAP-. .

 **:**

domain/<DOMAIN>/sip/ldap/check

**:**

check

**:**

.

**:**

```
./check
Executed on the sip1@ecss1
--------------------------------------
| Node | Check |
|------------+-----------------------|
| sip1@ecss1 | {connected,<0.625.0>} |
--------------------------------------
```
## <span id="page-1-0"></span>clean

LDAP.

 **:**

**:**

**:**

/domain/<DOMAIN>/sip/ldap/clean

clean [<KEY>]

**:**

```
<KEY> - , . . , . 1.
```
./clean ip Property ip values successfully restored

### <span id="page-1-1"></span>domain

SIP.

 **:**

domain/<DOMAIN>/sip/ldap/domain

**:**

domain <ACT>

**:**

<ACT> - , :

- list ;
- remove <DOMAIN> .
- --force .

**:**

:

```
./domain list 
Executed on the sip1@ecss1
["192.168.1.2","192.168.1.4","192.168.18.18","92.125.153.132"]
[exec at: 26.02.2015 10:31:08, exec time: 79ms, nodes: sip1@ecss1]
```
### <span id="page-1-2"></span>info

LDAP.

 **:**

**:**

#### info [<KEY>]

**:**

<KEY> – , , LDAP. 1.

**:**

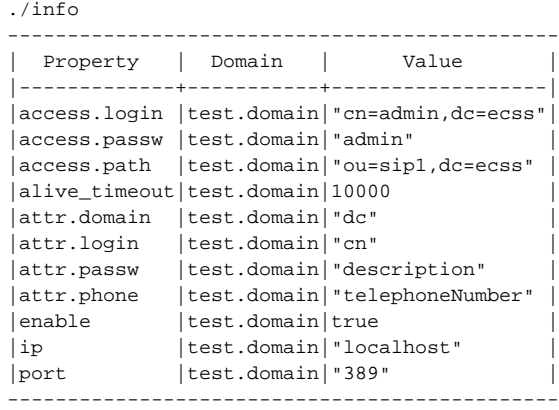

#### <span id="page-2-0"></span>set

LDAP.

```
 :
```
domain/<DOMAIN>/sip/ldap/set

**:**

set <KEY> <VALUE>

**:**

 $KEY> - .$  1. <VALUE> - .

**:**

IP- LDAP- 192.168.23.23:

```
./set ip 192.168.18.111
Property "ip" successfully changed from: 
"localhost" 
   to
"192.168.18.111".
```
#### LDAP- 389:

```
./set port 389 
Property "port" successfully changed from:
"389" 
  to
"389".
```
/ «pa\_sip»:

```
./set access.path ou=sip1, dc=ecss
Property "'access.path'" successfully changed from:
"ou=sip1,dc=ecss" 
   to
"ou=sip1, dc=ecss".
```
#### <span id="page-3-0"></span>user

SIP- LDAP.

 **:**

**:**

**:**

domain/<DOMAIN>/sip/ldap/user

user list – SIP- (); user remove – () ; user test – ;

```
user list <DOMAIN>
user remove <DOMAIN> [--force]
user test <DOMAIN> <USER> <LOGIN> <PASSWORD>
```
<DOMAIN> + <PHONE> <USER> + <PASSWORD>.

```
0
         . .
        \alpha . \beta<USER> - ;
```
<DOMAIN> - ; [--force] - ; <PHONE> - ;

<PASSWORD> - .

:

./users list eltex.local